<span id="page-0-0"></span>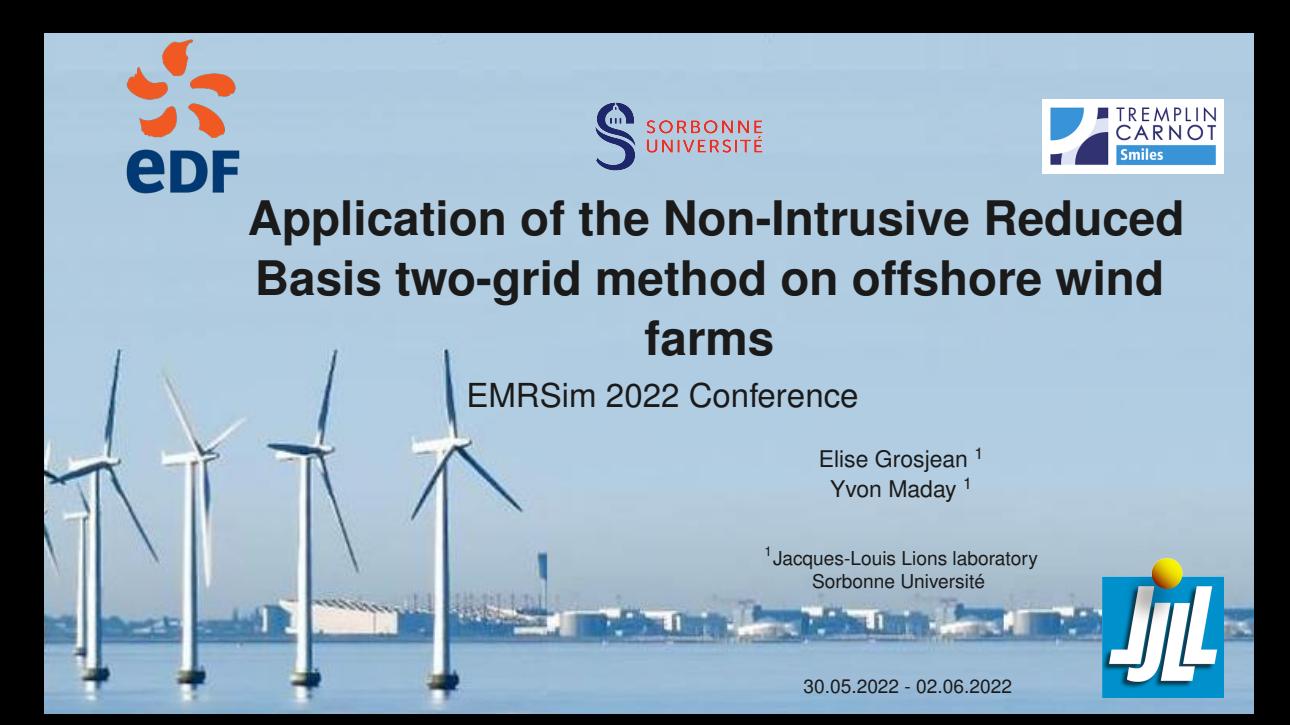

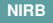

### Purpose

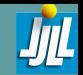

### Reduce the computational costs of offshore wind farms simulations with Non-Intrusive Reduced Basis methods

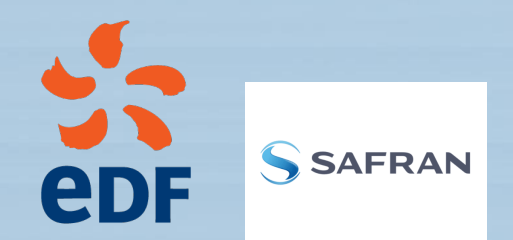

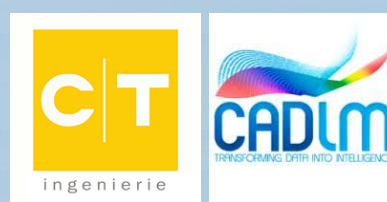

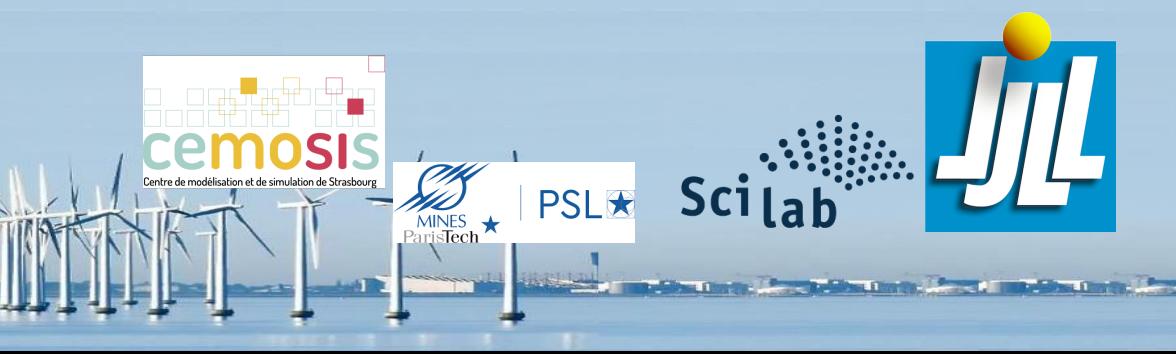

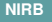

# <span id="page-3-0"></span>Introduction to the NIRB methods

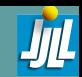

### **[Introduction](#page-3-0)**

### Reduced basis methods

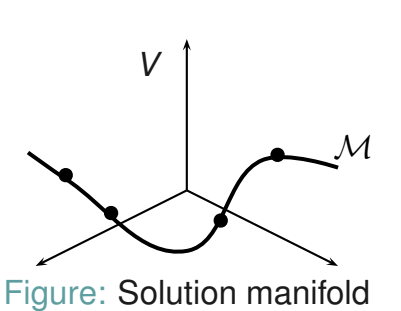

$$
\mathcal{M} = \{u(\mu) \in V | \mu \in \mathcal{G}\} \subset V.
$$

Parameter:  $\mu \in \mathcal{G}$ ,

► Solution: 
$$
u(\mu) \in V
$$
.

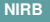

#### **[Introduction](#page-3-0)**

**EDF wind**

## Introduction to the NIRB methods

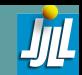

### Reduced basis methods

 $\frac{1}{2}$ 

 $u(\mu)$ 

 $\overline{\mathbf{P}_\mathcal{L}}$  $\overline{\mathcal{L}}$ 

Figure: Solution manifold

 $\overline{\phantom{0}}$ 

*<sup>N</sup> M*

 $\bullet$  -

b

 $u(\mu_1)$ 

 $\mathbf{z}$ 

 $U(\mu)$ 

*X*

*V*

$$
\mathcal{M} = \{u(\mu) \in V | \mu \in \mathcal{G}\} \subset V.
$$

Parameters  $\mu_1, \ldots, \mu_N \in \mathcal{G}$ , Snapshots  $u(\mu_1), \ldots, u(\mu_N) \in V_h$ ,  $\blacktriangleright$  X<sup>N</sup> Reduced basis space,

 $\blacktriangleright$  Projected snapshots onto  $X^N$ .

**4 / 18**

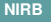

#### **[Introduction](#page-3-0)**

**EDF wind**

# Introduction to the NIRB methods

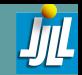

### Reduced basis methods

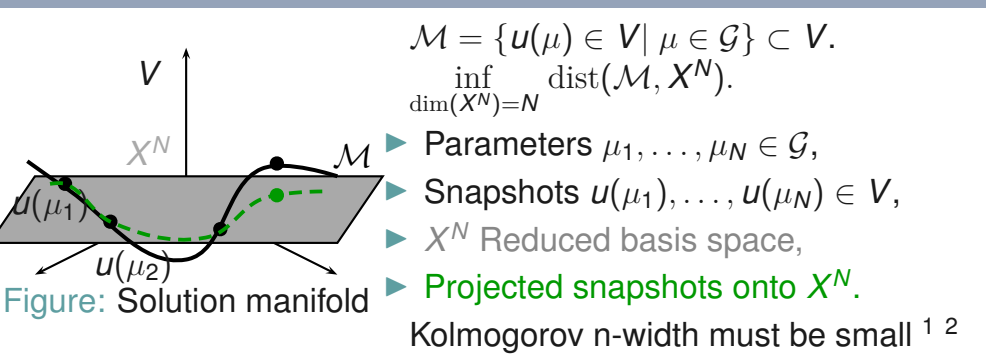

<sup>1</sup> P. Binev, A. Cohen, W. Dahmen, R. DeVore, G. Petrova, P. Wojtaszczyk *Convergence rates for greedy algorithms in reduced basis methods.* 2011.

<sup>2</sup> A. Buffa, Y. Maday, A.T. Patera, C. Prudhomme, and G. Turinici, *A Priori convergence of the greedy algorithm for the parameterized reduced basis.* 2012.

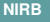

#### **[Introduction](#page-3-0)**

**EDF wind**

## Introduction to the NIRB methods

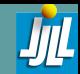

### Reduced basis methods

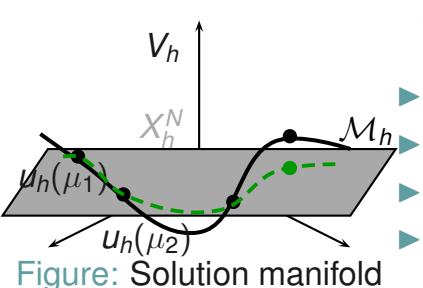

 $M_h = \{u_h(u) \in V_h | u \in G\} \subset V_h$ .

Parameters  $\mu_1, \ldots, \mu_N \in \mathcal{G}$ , Snapshots  $u_h(\mu_1), \ldots, u_h(\mu_N) \in V_h$ ,  $\blacktriangleright$   $X_h^N$  Reduced basis space,  $\blacktriangleright$  Projected snapshots onto  $X_h^N$ *h* . Kolmogorov n-width must be small <sup>12</sup>

<sup>1</sup> P. Binev, A. Cohen, W. Dahmen, R. DeVore, G. Petrova, P. Wojtaszczyk *Convergence rates for greedy algorithms in reduced basis methods.* 2011.

<sup>2</sup> A. Buffa, Y. Maday, A.T. Patera, C. Prudhomme, and G. Turinici, *A Priori convergence of the greedy algorithm for the parameterized reduced basis.* 2012.

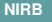

# Introduction to the NIRB methods

### **[Introduction](#page-3-0)**

- **EDF wind**
- 
- 

### Reduced basis methods

- Optimization over parameter space
- ▶ High Fidelity (HF) real-time simulations

### Non-Intrusive Reduced basis methods (NIRB)

### Industrial context *→* **black box solver**

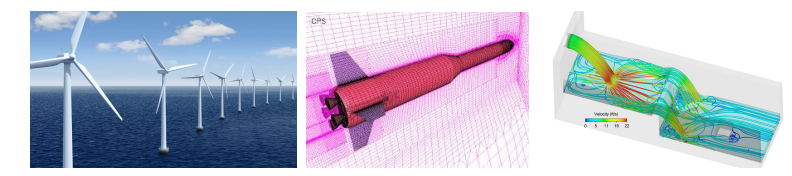

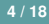

<span id="page-8-0"></span>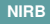

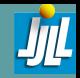

**EDF wind turbines [application](#page-8-0) with FV solvers**

### Wind farm setting

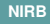

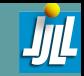

**EDF wind turbines [application](#page-8-0) with FV solvers**

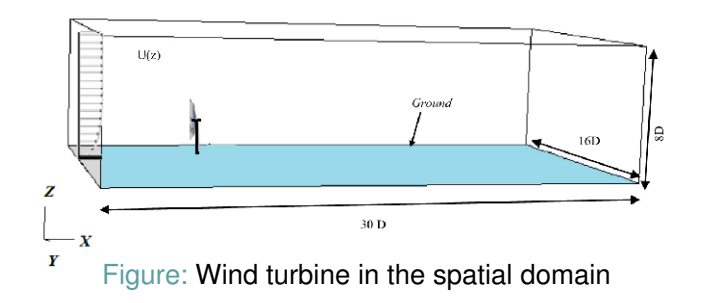

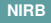

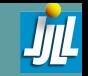

**EDF wind turbines [application](#page-8-0) with FV solvers**

### ▶ reference input velocity magnitude  $u_{ref}$

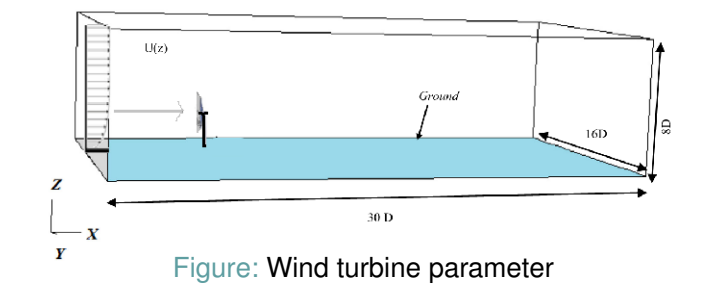

- **EDF wind turbines [application](#page-8-0) with FV solvers**
- 
- 
- ▶ reference input velocity magnitude  $u_{ref}$
- ▶ incidence angle *θ*

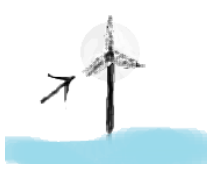

Figure: Wind turbine parameter

**EDF wind turbines [application](#page-8-0) with FV solvers**

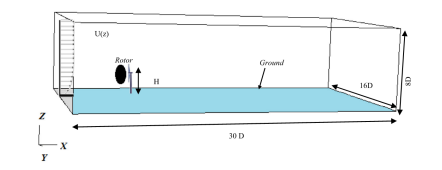

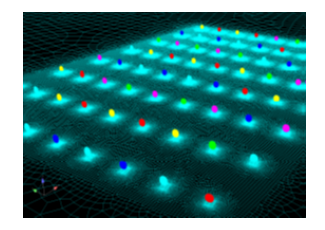

### Figure: Wind farm with actuator<br>Figure: Rotor discs, image from EDF.

Actuator disc <sup>3</sup> and *k − ε* RANS equations

<sup>3</sup> Sumner, J. and España, G. and Masson, C. and Aubrun, S. *Evaluation of RANS/actuator disk modelling of wind turbine wake flow using wind tunnel measurements.* 2013.

# Actuator disc and *k − ε* RANS equations

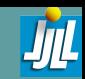

**EDF wind turbines [application](#page-8-0) with FV solvers**

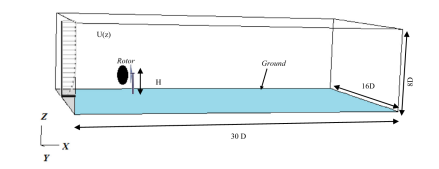

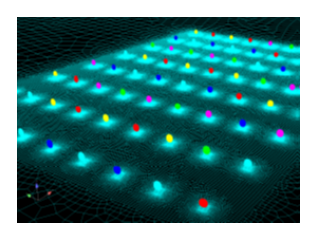

### Figure: **Rotor** Figure: Wind farm with actuator discs, image from EDF.

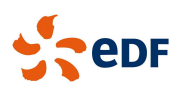

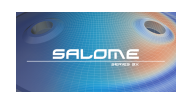

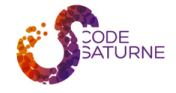

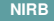

# NIRB approach

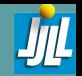

**EDF wind turbines [application](#page-8-0) with FV solvers**

### The NIRB two-grid method is applied to approximate a quasi-stationary state.

# <span id="page-15-0"></span>NIRB approach 5 6 7

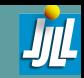

$$
\mathcal{P}:(u_{\text{ref}},\theta)\rightarrow u^{\text{F}},
$$

**EDF wind**

**[Two-grid](#page-15-0) method**

with *u F* : velocity inside the actuator disc at final time.

- $\blacktriangleright$   $u^F(\mathbf{x}; u_{\text{ref}}, \theta)$ : Unknown
	- $\mu^F_{h} \in V_h$  on a fine mesh  $\mathcal{T}_h$  (HF),
	- $u_{H}^{F} \in V_{H}$  on a coarse mesh  $\mathcal{T}_{H}$ .

**<sup>1</sup>** Offline stage: *u F*  $\mathcal{H}_h^{\mathsf{F}}((u_{\mathsf{ref}}, \theta)_i)$ : Snapshots on  $\mathcal{T}_h$  ( $\in X_h^{\mathsf{N}}$ *h* ) **<sup>2</sup>** Online stage: *u F*  $H_H^{\mathsf{F}}(u_{\mathsf{ref}}, \theta)$ : Solution on  $\mathcal{T}_H$  (*H*<sup>2</sup>  $\sim$  *h*)

<sup>5</sup>R. Chakir, Y. Maday, *A two-grid finite-element/reduced basis scheme for the approximation of the solution of parameter dependent PDE.* 2009.

<sup>6</sup>E. Grosjean, Y. Maday, *error estimate of the non-intrusive reduced basis method with finite volume schemes.* 2021.

<sup>7</sup>E. Grosjean, Y. Maday, *Error estimate of the Non-Intrusive Reduced Basis (NIRB) two-grid method with parabolic equations.* 2022.

### **Decomposition**

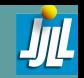

### Separation of variables

$$
u_h(\mathbf{x};u_{\text{ref}},\theta) = \sum_{j=1}^N a_j^h(u_{\text{ref}},\theta) \phi_j^h(\mathbf{x}),
$$

**[Two-grid](#page-15-0) method**

(Φ*<sup>h</sup> j* )*j*=1*,...,<sup>N</sup> ∈ X N h* : *L* 2 -orthonormalized basis functions (modes)

### $\textbf{Coefficients} \textit{ } a^h_j(u_{\textit{ref}}, \theta)$

- Optimal coefficients:  $(u_h^F(u_{ref}, \theta), \Phi_j^h(\mathbf{x})),$
- Our choice:  $(u_f^F(u_{ref}, \theta), \Phi_j^h(\mathbf{x}))$ , with  $(\Phi_j^h)_{j=1,...,N}$  *L*<sup>2</sup> & *H*<sup>1</sup>-orthogonalized  $\mu = (\mu_{\text{ref}}, \theta)$

# NIRB – OFFLINE/ONLINE

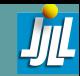

**[Two-grid](#page-15-0) method**

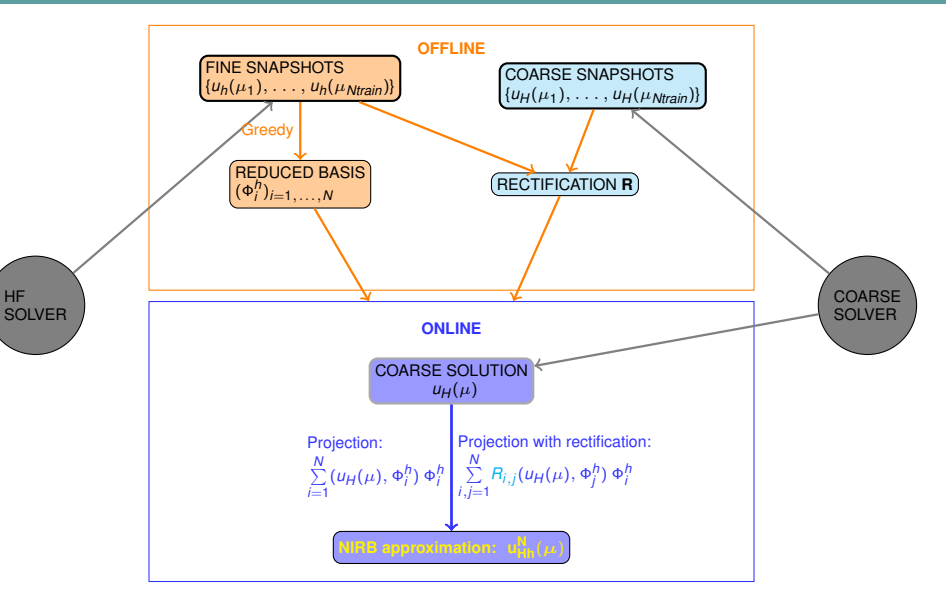

# Post-treatment

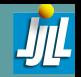

**EDF wind**

**[Two-grid](#page-15-0) method**

Post-Treatment: The rectification method <sup>4</sup>  $(u)$  $\mu_H^i, \Phi_j) \rightarrow (\mu_H^j)$  $h'_h$ ,  $\Phi_j$ )

$$
(A_i)_k = (u_H(\mu_k), \Phi_i)_{L^2}, \forall k = 1, \cdots, \text{Ntrain}
$$
  
\n
$$
(B_i)_k = (u_h(\mu_k), \Phi_i)_{L^2}, \forall k = 1, \cdots, \text{Ntrain}
$$
  
\n
$$
D = (A_1, \cdots, A_N) \in \mathbb{R}^{\text{Ntrain} \times N}
$$

$$
R_i = (D^T D + \lambda I_N)^{-1} D^T B_i, \forall i = 1, \cdots, N.
$$

$$
u_{Hh}^N(\mu) = \sum_{i,j=1}^N R_{ij}(u_H(\mu), \Phi_j) \Phi_i
$$

<sup>4</sup>Rachida Chakir, Yvon Maday,Philippe Parnaudeau. *Non Intrusive RB for Heat transfer* 2018

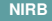

## <span id="page-19-0"></span>2D & 3D results

**[Results](#page-19-0)**

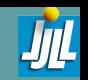

### Wind turbines results

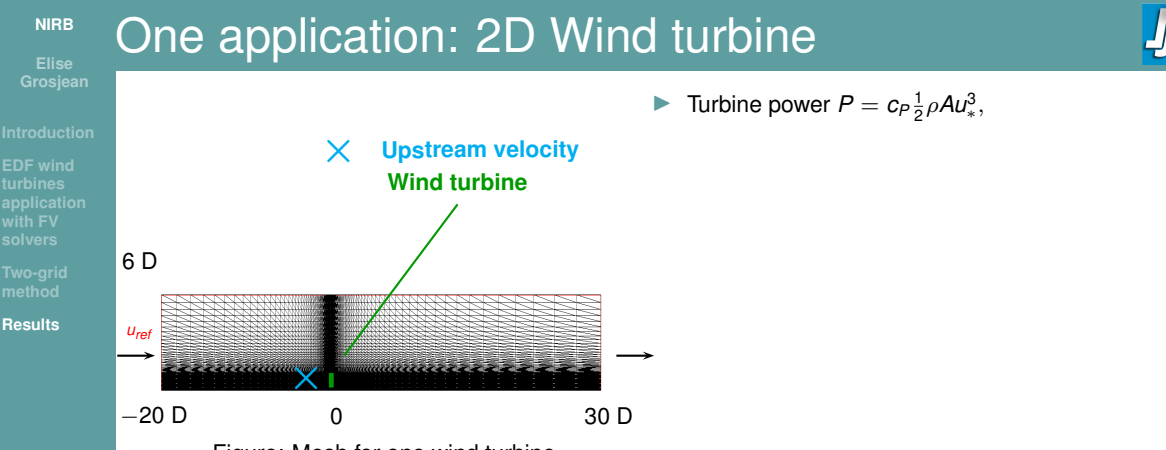

Figure: Mesh for one wind turbine

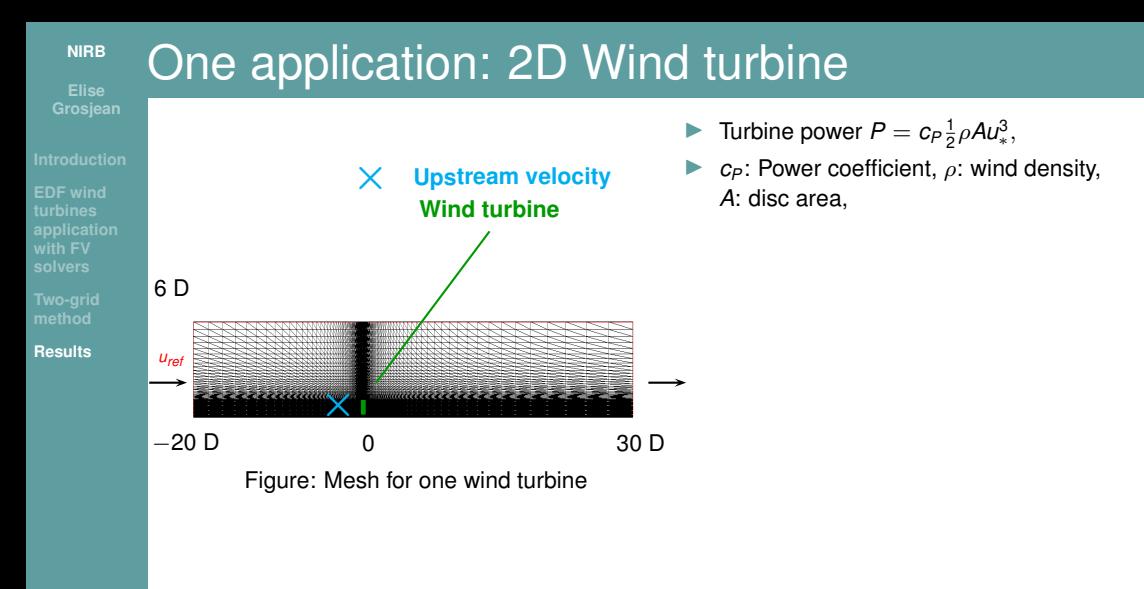

### **[NIRB](#page-0-0)** One application: 2D Wind turbine ▶ Turbine power  $P = c_P \frac{1}{2} \rho A u_*^3$ , ▶ *cP*: Power coefficient, *ρ*: wind density, *×* **Upstream velocity** *A*: disc area, **Wind turbine** *u*<sup>∗</sup>: velocity upstream the wind turbine, 6 D **[Results](#page-19-0)** *<sup>u</sup>ref* **ביכיבינגענגמה** *× <sup>−</sup>*20 <sup>D</sup> 0 30 <sup>D</sup> Figure: Mesh for one wind turbine

*uref* : Variable parameter

# One application: 2D Wind turbine

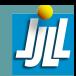

**EDF wind**

### **[Results](#page-19-0)**

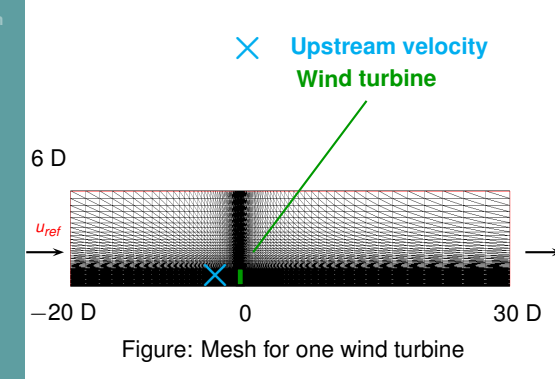

- ▶ Turbine power  $P = c_P \frac{1}{2} \rho A u_*^3$ ,
- ▶ *cP*: Power coefficient, *ρ*: wind density, *A*: disc area,
- *u*<sup>∗</sup>: velocity upstream the wind turbine,

- *•* 2D mesh with 6500 cells, refined around the wind turbine.
- *•* Rotor diameter: D=150m
- *•* Hub height: 95.6m.
- *•* Zooms around the probes (upstream the turbine)
- *•* Zooms around the turbines

## One application: 2D Wind turbine

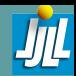

**EDF wind**

### **[Results](#page-19-0)**

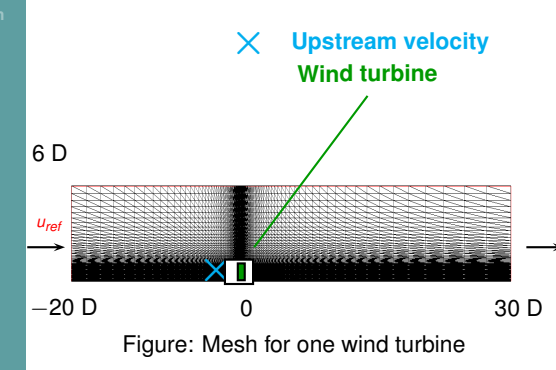

- ▶ Turbine power  $P = c_P \frac{1}{2} \rho A u_*^3$ ,
- ▶ *cP*: Power coefficient, *ρ*: wind density, *A*: disc area,
- *u*<sup>∗</sup>: velocity upstream the wind turbine,

- *•* 2D mesh with 6500 cells, refined around the wind turbine.
- *•* Rotor diameter: D=150m
- *•* Hub height: 95.6m.
- *•* Zooms around the probes (upstream the turbine)
- *•* Zooms around the turbines

## One application: 2D Wind turbine

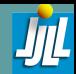

**EDF wind**

### **[Results](#page-19-0)**

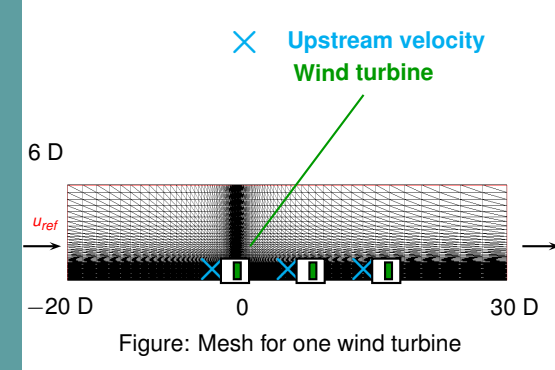

- ▶ Turbine power  $P = c_P \frac{1}{2} \rho A u_*^3$ ,
- ▶ *cP*: Power coefficient, *ρ*: wind density, *A*: disc area,
- *u*<sup>∗</sup>: velocity upstream the wind turbine,

- *•* 2D mesh with 6500 cells, refined around the wind turbine.
- *•* Rotor diameter: D=150m
- *•* Hub height: 95.6m.
- *•* Zooms around the probes (upstream the turbine)
- *•* Zooms around the turbines

# One application: 2D Wind turbine

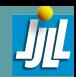

**EDF wind with FV**

**[Results](#page-19-0)**

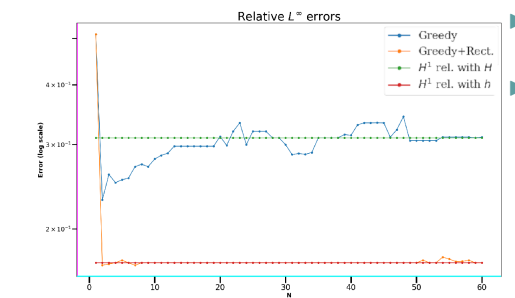

Figure : *L<sup>∞</sup>* relative errors between the reference solution and  $\mathsf{u}_{\mathsf{H} \mathsf{h}}^{ \mathsf{N}}$  (with and without rectification P-T), Ntrain=66, *uref* = 10.5, on the probe

- ▶ Turbine power  $P = c_P \frac{1}{2} \rho A u_*^3$ ,
- ▶ *cP*: Power coefficient, *ρ*: wind density, *A*: disc area,
- *u*<sup>∗</sup>: velocity upstream the wind turbine,

- *•* 2D mesh with 6500 cells, refined around the wind turbine.
- *•* Rotor diameter: D=150m
- *•* Hub height: 95.6m.
- *•* Zooms around the probes (upstream the turbine)
- *•* Zooms around the turbines

# **3D** application

**[Results](#page-19-0)**

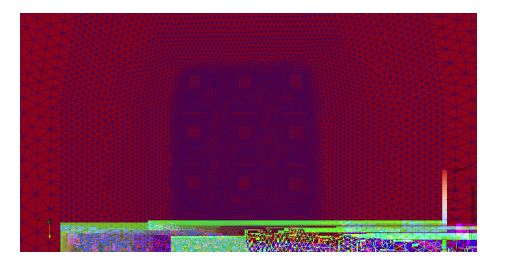

### Figure: Wind turbines

# 3D application

**[Results](#page-19-0)**

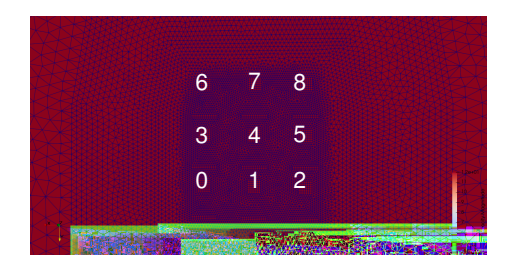

### Figure: Wind turbines

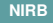

# 3D application

**[Results](#page-19-0)**

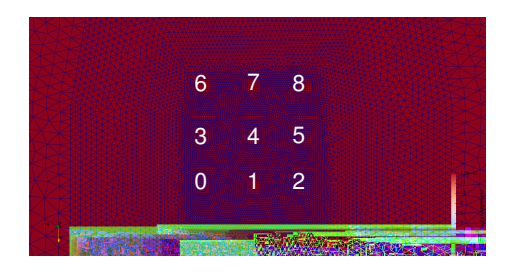

### Figure: Wind turbines

Parameter: Wind magnitude & incidence angle

**14 / 18**

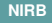

# 3D application

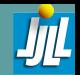

**[Results](#page-19-0)**

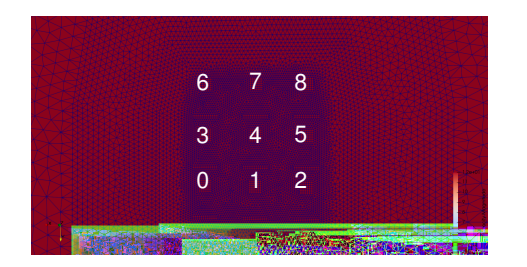

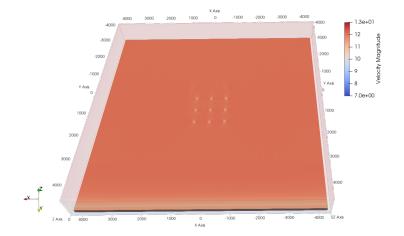

### Figure: Wind turbines

Parameter: Wind magnitude & incidence angle

## 3D mesh

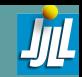

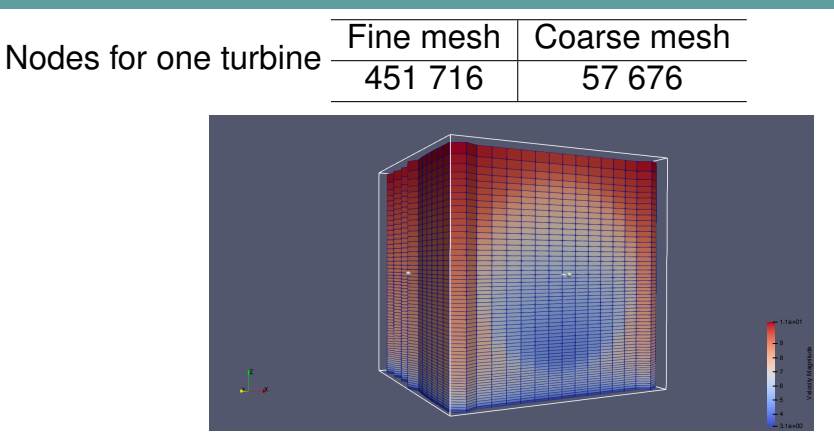

Figure: Wind around the turbine

Computational costs (min:sec)  $\frac{\text{Fine mesh}}{40:00}$  Coarse mesh 40:00 03:00

**[Results](#page-19-0)**

## 3D results

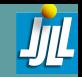

**[Results](#page-19-0)**

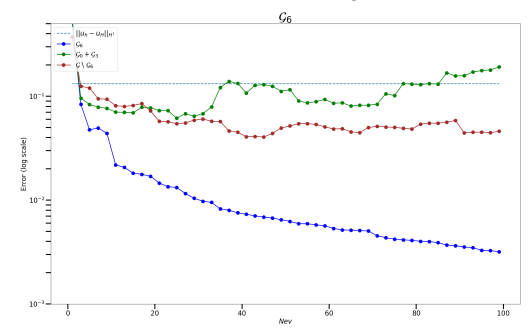

Relative errors with NIRB algorithm

Figure: Wind turbine (Leave-one-out)

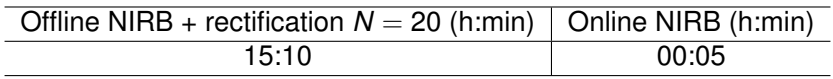

## 3D results

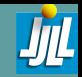

 $\mathcal{G}_6$  $||u_h - u_h||_H$  $\|u\|_{\infty} = \alpha \varepsilon \|u\|_{\infty}$ ц. Ese. u. ève.  $10^{-1}$  <br>  $\equiv$  $\mathbf{m}$ or (log scale)  $10^{-2}$  $10^{-3} 100$  $\frac{1}{20}$  $40$ 60  $80$ Nev

#### Relative errors with NIRB algorithm

Figure: Wind turbine (Leave-one-out)

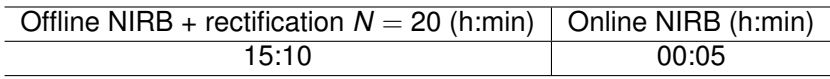

**[Results](#page-19-0)**

**EDF wind**

**[Results](#page-19-0)**

### Several applications with offshore wind farms: Accurate approximations with computational costs of coarse solutions Development of two new NIRB tools

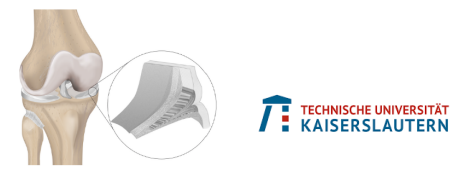

Figure: Meniscus tissue

### **Perspectives**

Two-grid a-posteriori error estimates

Conclusions & Perspectives

Tests  $5 \times 5$  wind farm with the new NIRB methods

# Thank you for your attention!

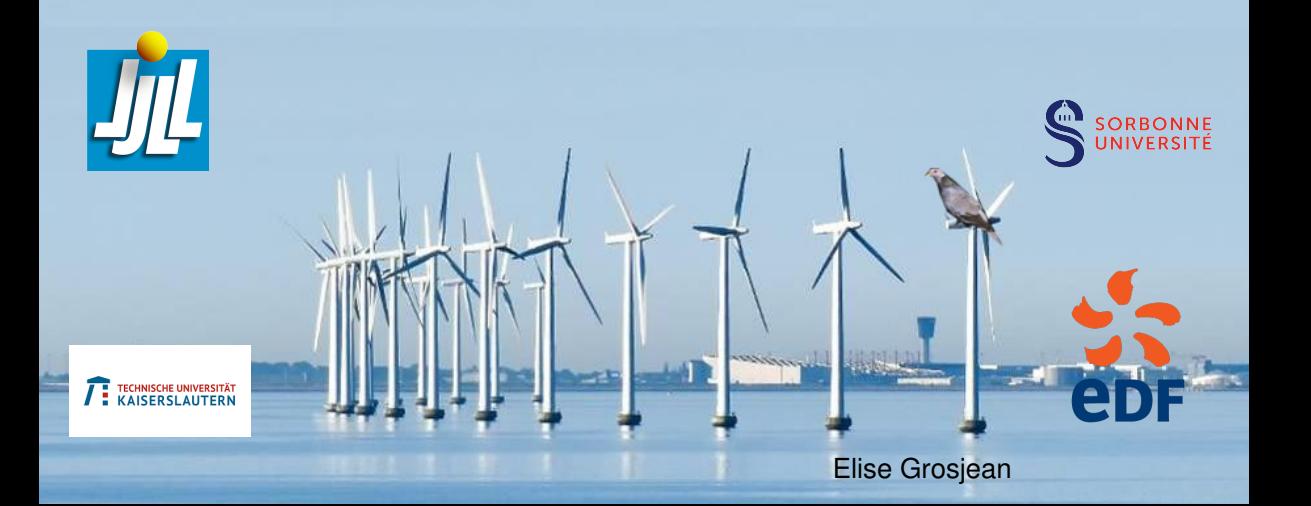

# NIRB – OFFLINE/ONLINE

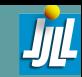

**[Results](#page-19-0)**

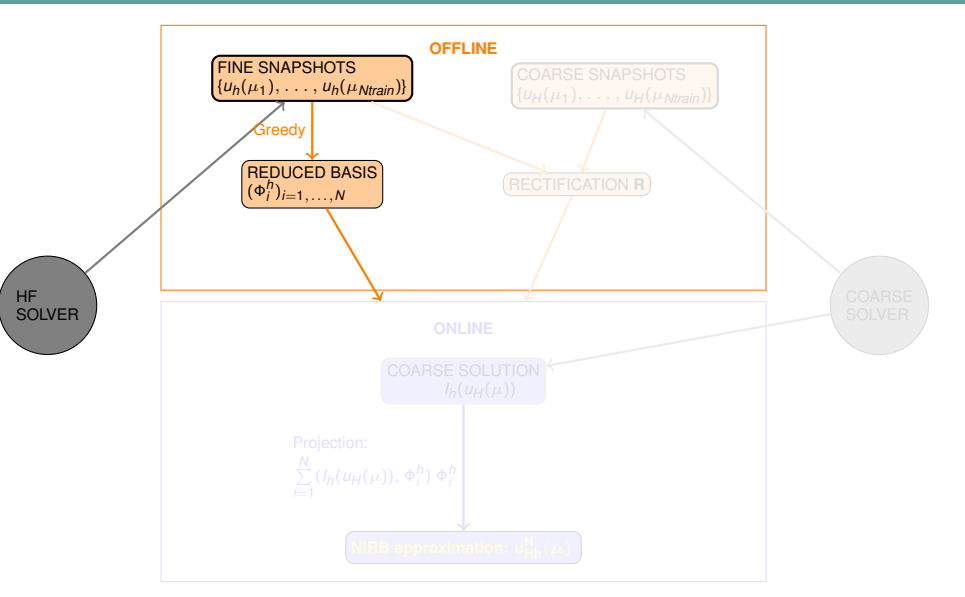

# NIRB – OFFLINE/ONLINE

### **[Results](#page-19-0)** + Eigenvalue problem:  $\forall v \in X_h^N$ ,  $\int_{\Omega} \nabla \Phi_h \cdot \nabla v = \lambda \int_{\Omega} \Phi_h$  $\mathbf{X_h^N} = \mathbf{Span}\{\mathbf{\Phi}_1^h, \ldots, \mathbf{\Phi}_N^h\}$  $\rightarrow$   $L^2(\Omega)$  and  $H^1(\Omega)$  orthogonalization. Greedy algorithm  $\rightarrow$   $L^2$  orthonormalization.  $\int_h^N$ ,  $\int_\Omega \nabla \Phi_h \cdot \nabla \mathbf{v} = \lambda \int_\Omega \Phi_h \cdot \mathbf{v}$  $\{\mathbf{b}_1^h, \ldots, \mathbf{\Phi}_N^h\}$

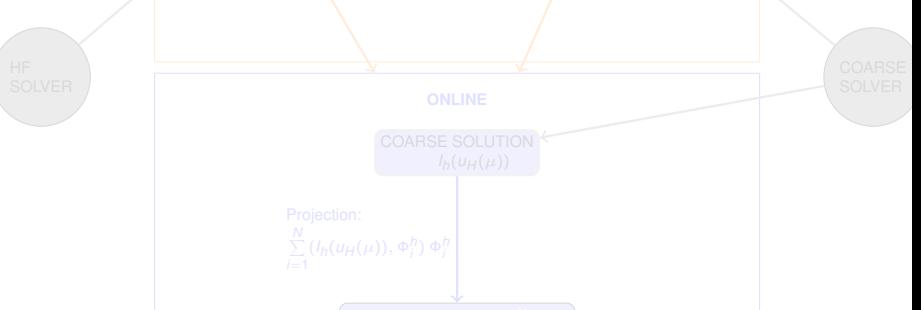

# NIRB – OFFLINE/ONLINE

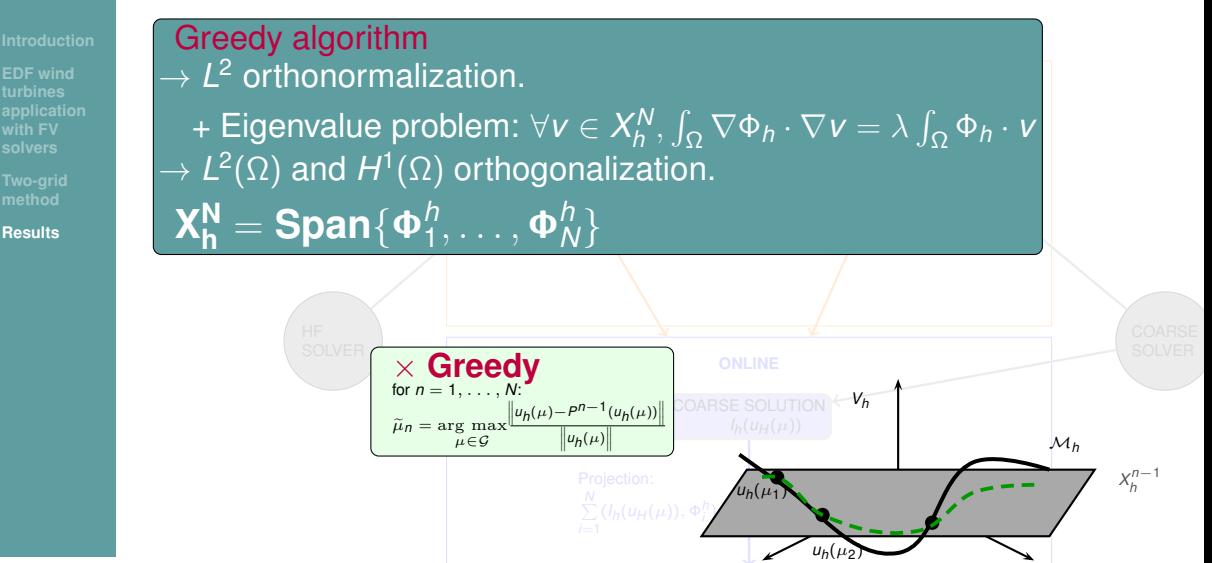

# NIRB – OFFLINE/ONLINE

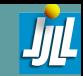

**[Results](#page-19-0)**

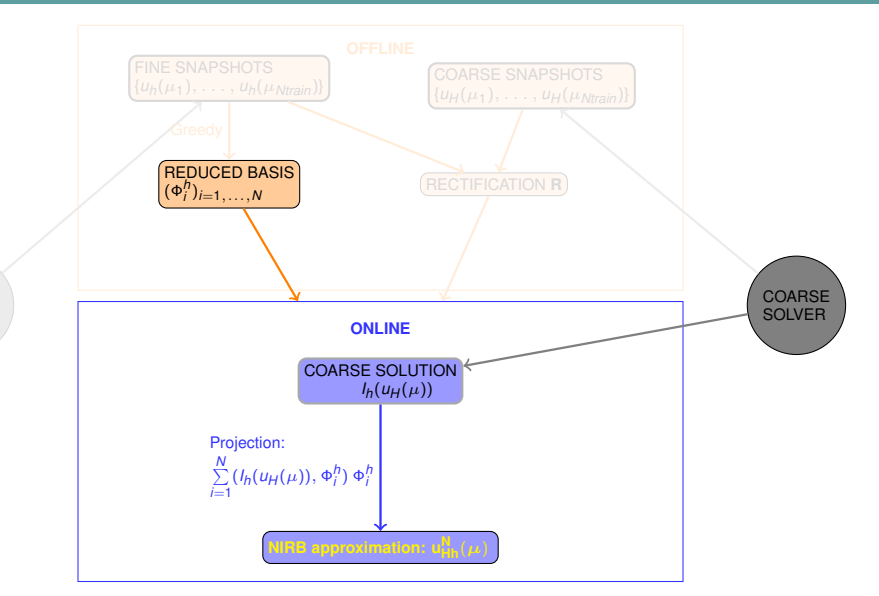

# NIRB – OFFLINE/ONLINE

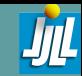

**[Results](#page-19-0)**

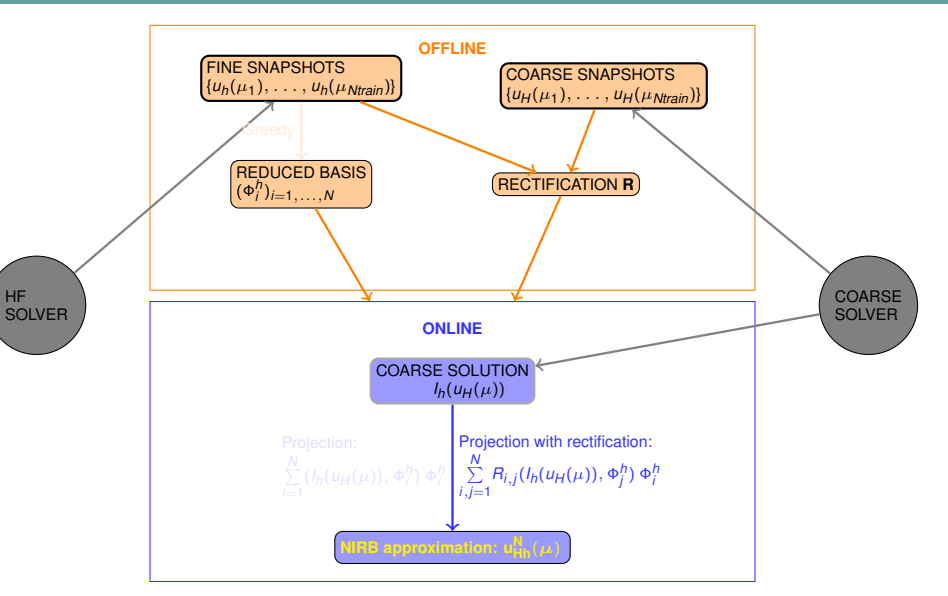

## 3D Results

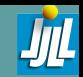

L۵  $-6$  $-4$ Ls.

**[Results](#page-19-0)**

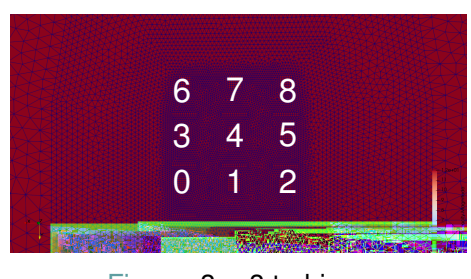

Figure: 3 *×* 3 turbines

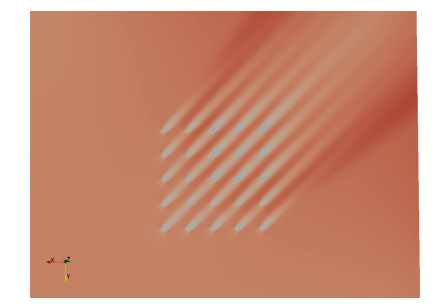

## 3D Results

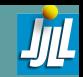

6.96400 L۵  $-6$  $-4$ 

Ls.

**[Results](#page-19-0)**

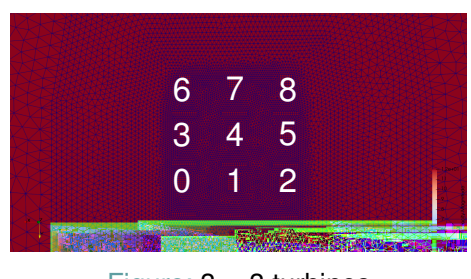

Figure: 3 *×* 3 turbines

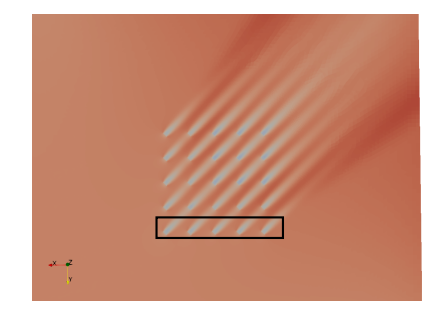

## 3D Results

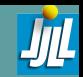

**[Results](#page-19-0)**

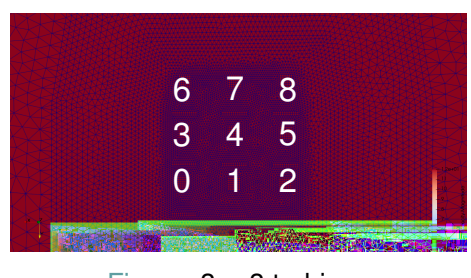

Figure: 3 *×* 3 turbines

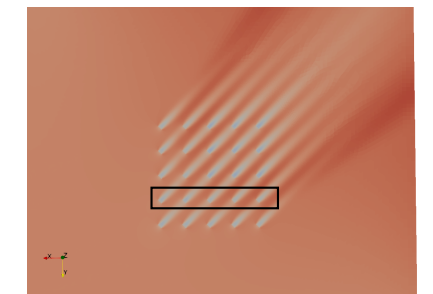

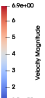

## 3D Results

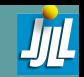

6.96400 L۵ L 6  $-4$ 

Ls.

**[Results](#page-19-0)**

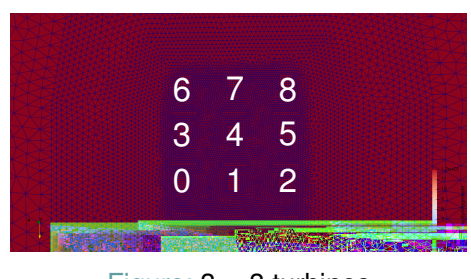

Figure: 3 *×* 3 turbines

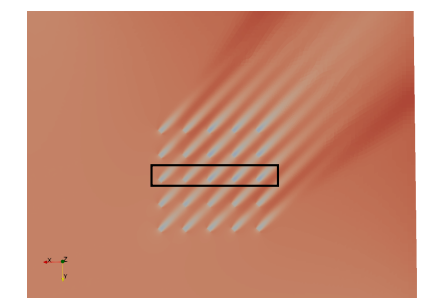

## 3D Results

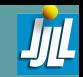

6.96400 Ļ۵ L 6  $-4$ 

Ls.

**[Results](#page-19-0)**

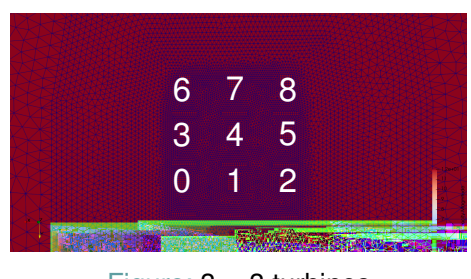

Figure: 3 *×* 3 turbines

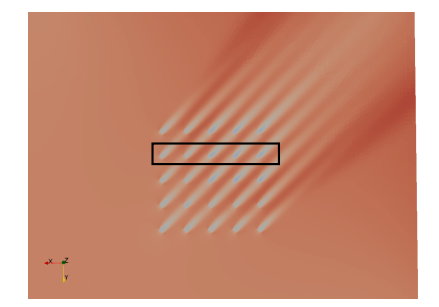

## 3D Results

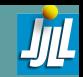

6.96400 L۵  $-6$  $-4$ 

Ls.

**[Results](#page-19-0)**

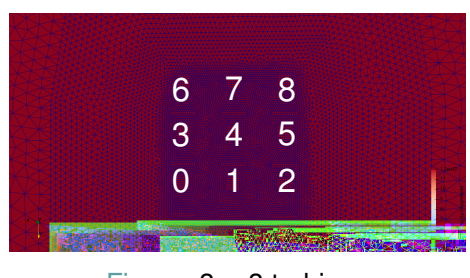

Figure: 3 *×* 3 turbines

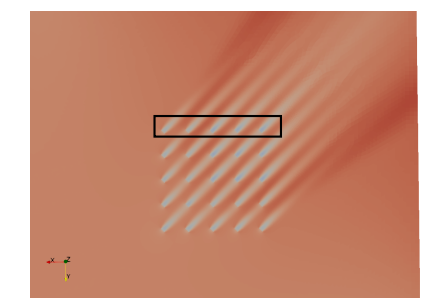

## 3D results

**[NIRB](#page-0-0)**

**[Results](#page-19-0)**

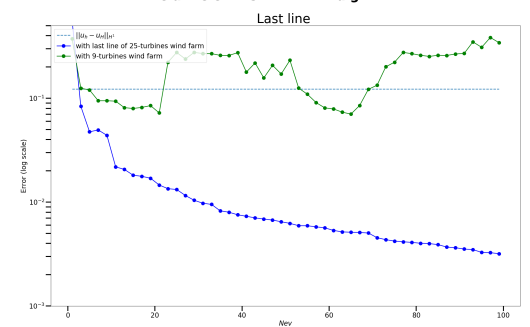

Figure: Wind turbines (Leave-one-out)

#### Relative errors with NIRB algorithm

### **[NIRB](#page-0-0)** 3D results

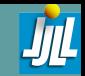

**[Results](#page-19-0)**

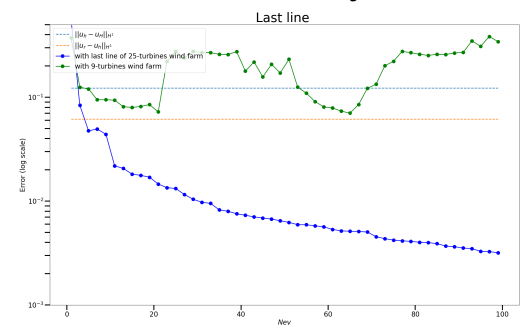

Figure: Wind turbines (Leave-one-out)

#### Relative errors with NIRB algorithm

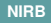

### More results

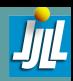

**[Results](#page-19-0)**

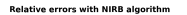

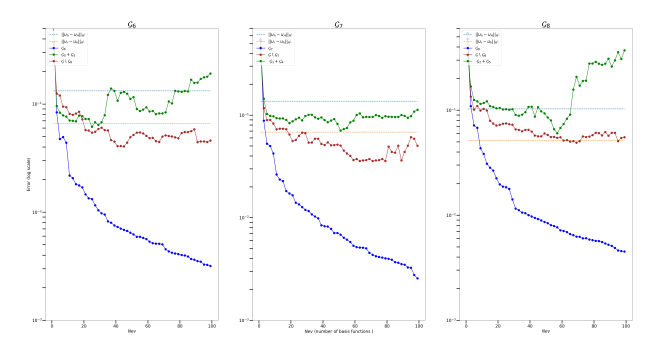

Figure: Wind turbines

### RANS

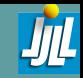

- 
- 
- **[Results](#page-19-0)**
- $\nu = (\nu_1, \nu_2, \nu_3)$ : wind velocity,
- ▶ *p*: wind pressure,
- ▶ *ρ*: density,

▶

- ▶  $\mu$ : dynamic viscosity.
- ▶ Reynolds tensor: *u*<sup>*'*</sup>*u'*<sub>*j*</sub></sub>,

$$
\overline{F}
$$
: additional source terms.

$$
\begin{cases} \frac{\partial \rho}{\partial t} + \frac{\partial (\rho \overline{u}_i)}{\partial x_i} = 0, \\ \frac{\partial \overline{u}_i}{\partial t} + \overline{u}_j \frac{\partial \overline{u}_i}{\partial x_j} = -\frac{1}{\rho} \frac{\partial \overline{p}}{\partial x_i} + \frac{\partial}{\partial x_j} (\mu (\frac{\partial \overline{u}_i}{\partial x_j} + \frac{\partial \overline{u}_i}{\partial x_i}) - \frac{1}{\rho} \overline{u'_i u'_j}) + \overline{F}, \end{cases}
$$